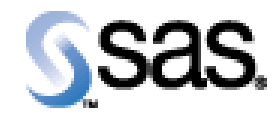

## SAS Drug Development API 1.7

Installation Qualification / Operational Qualification Checklist

Install SDD API 1.7

**Version 1.00 Date February 17, 2014** 

## *Checklist A: "Install SDD API"*

*Note:* This checklist assumes you have completed an installation of SDD and are installing or upgrading the SDD API.

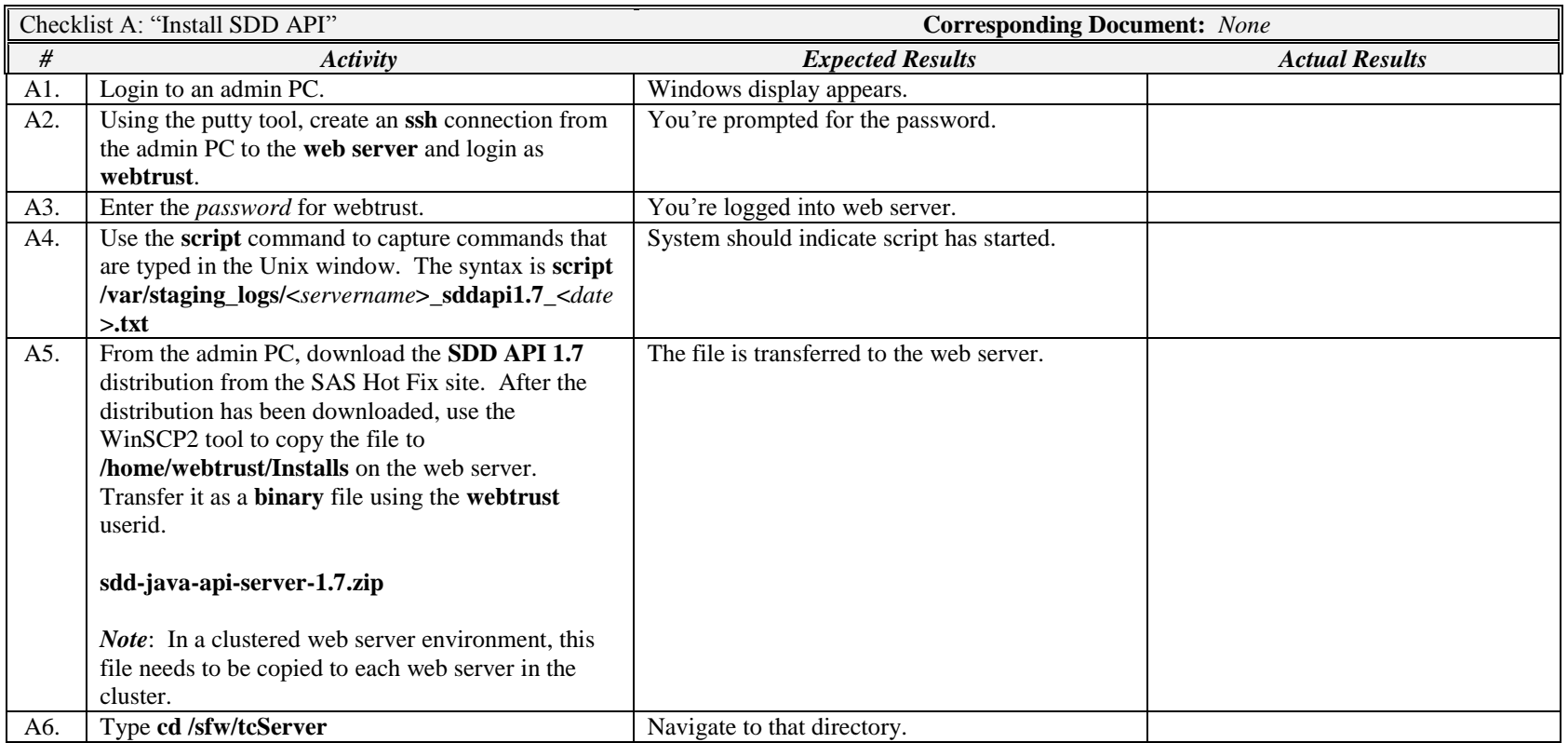

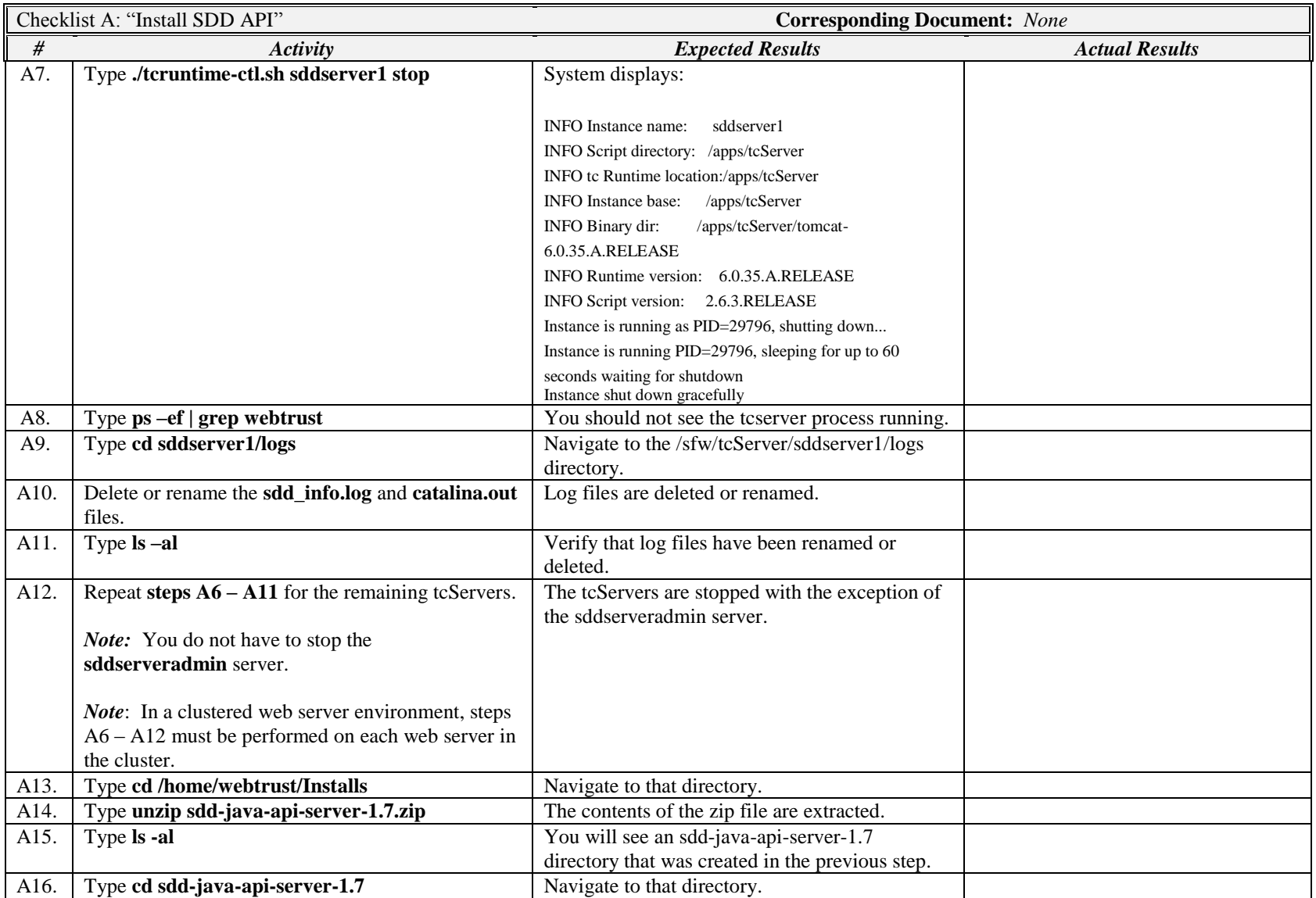

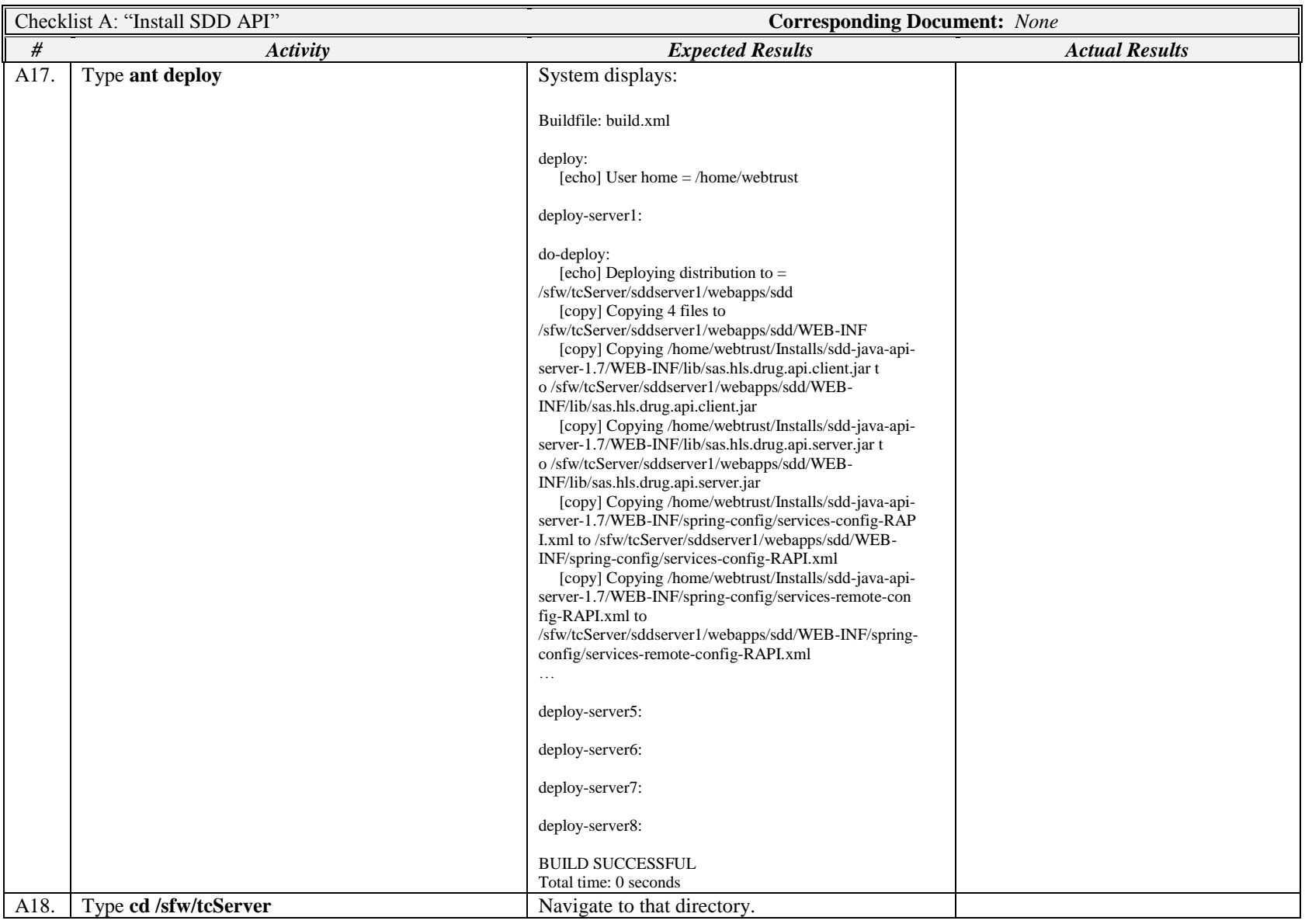

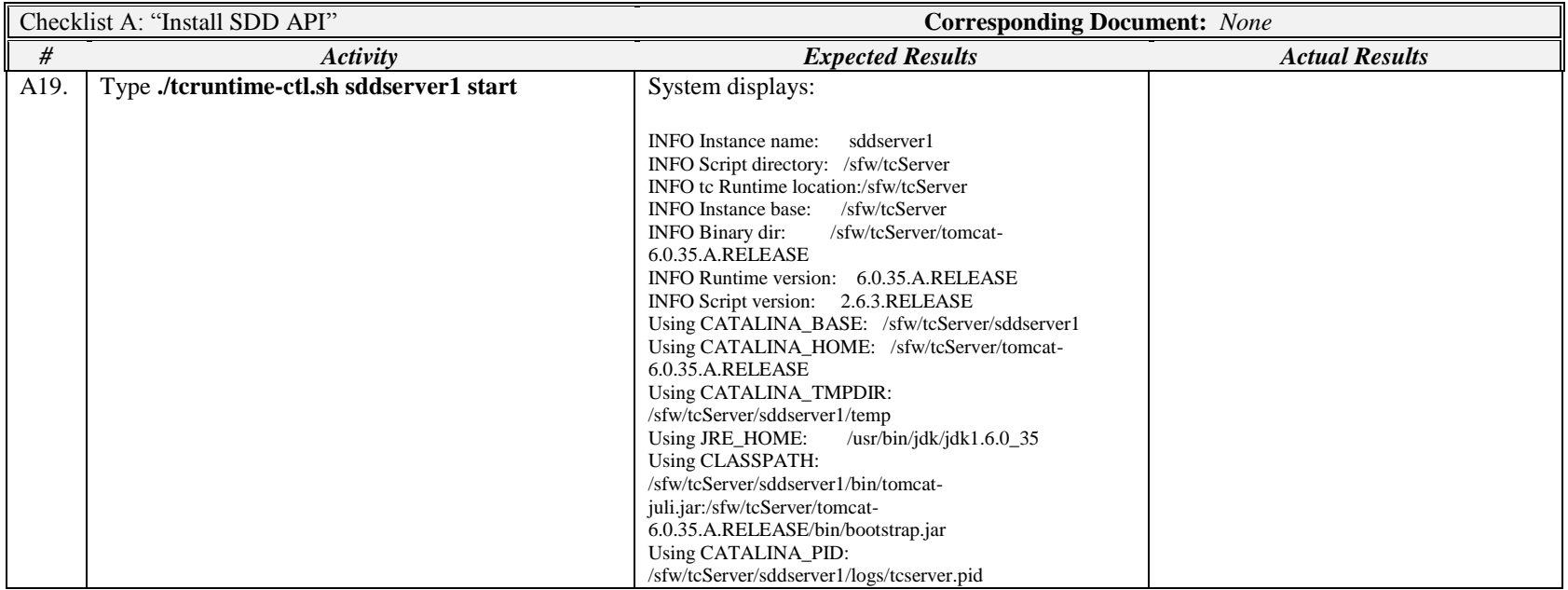

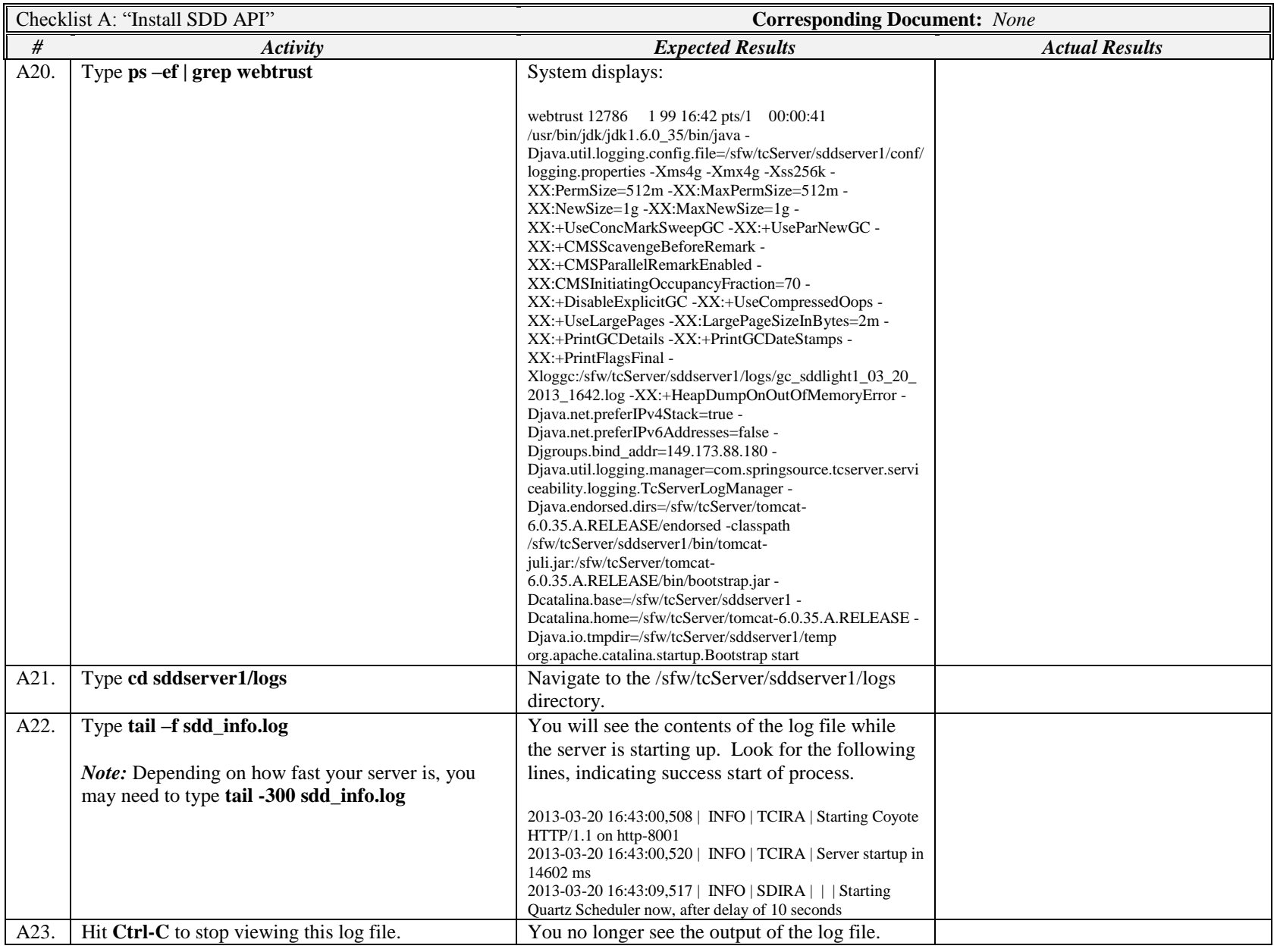

IQ/OQ Checklist: Install SDD API 1.7 Company Confidential Page 6 of 7

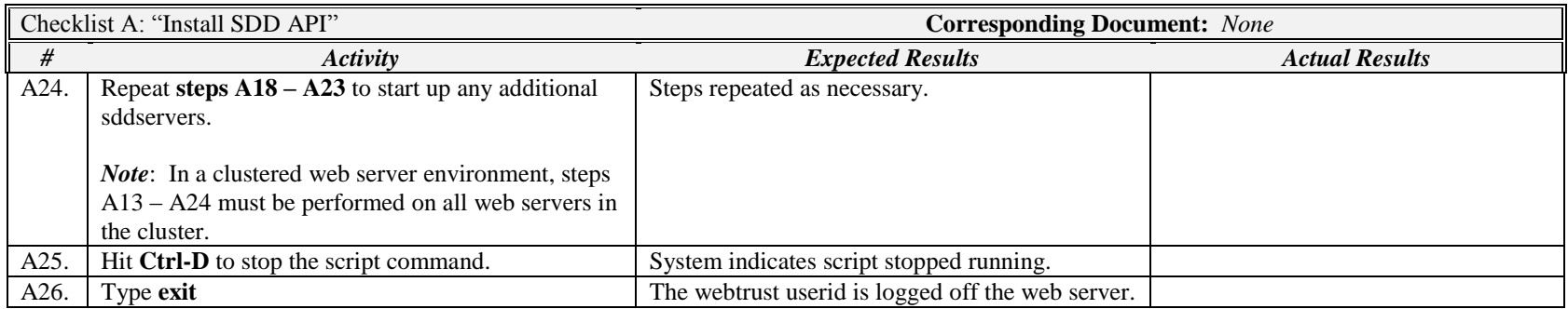

## *Signature below indicates completion of Checklist A, items A1 – A26, above.*

**Name (print or type): \_\_\_\_\_\_\_\_\_\_\_\_\_\_\_\_\_\_\_\_\_\_\_\_\_\_\_ Sign-off : \_\_\_\_\_\_\_\_\_\_\_\_\_\_\_\_\_\_\_\_\_\_\_\_\_\_\_\_\_ Date:\_\_\_\_\_\_\_\_\_\_\_\_\_\_\_\_\_\_\_\_\_\_**

IQ/OQ Checklist: Install SDD API 1.7 Company Confidential Page 7 of 7